$,$  tushu007.com

## $<<$ Visual Basic  $>$

书名:<<Visual Basic程序设计案例教程>>

- 13 ISBN 9787508356822
- 10 ISBN 7508356829

出版时间:2007-8

页数:267

PDF

更多资源请访问:http://www.tushu007.com

 $,$  tushu007.com

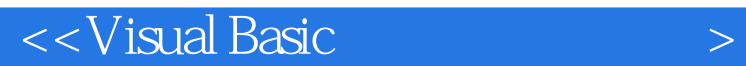

## Visual Basic 60

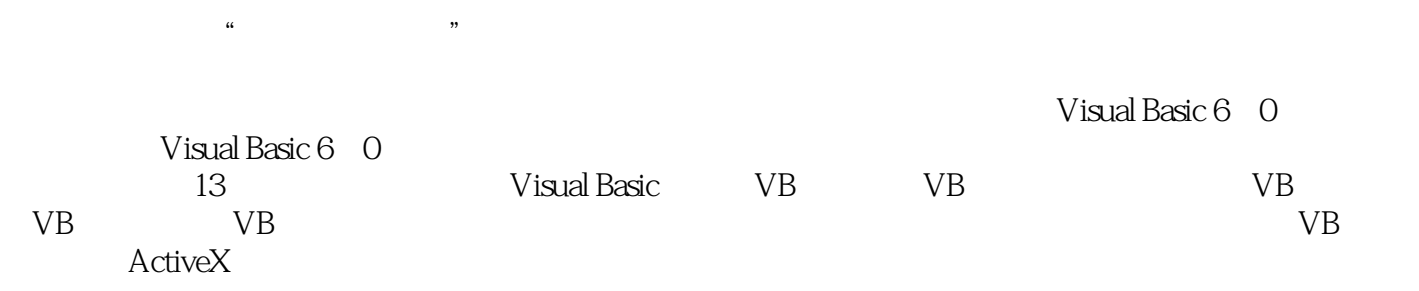

 $V$ isual Basic

Visual Basic

, tushu007.com

## $\sim$  < Visual Basic  $\rightarrow$

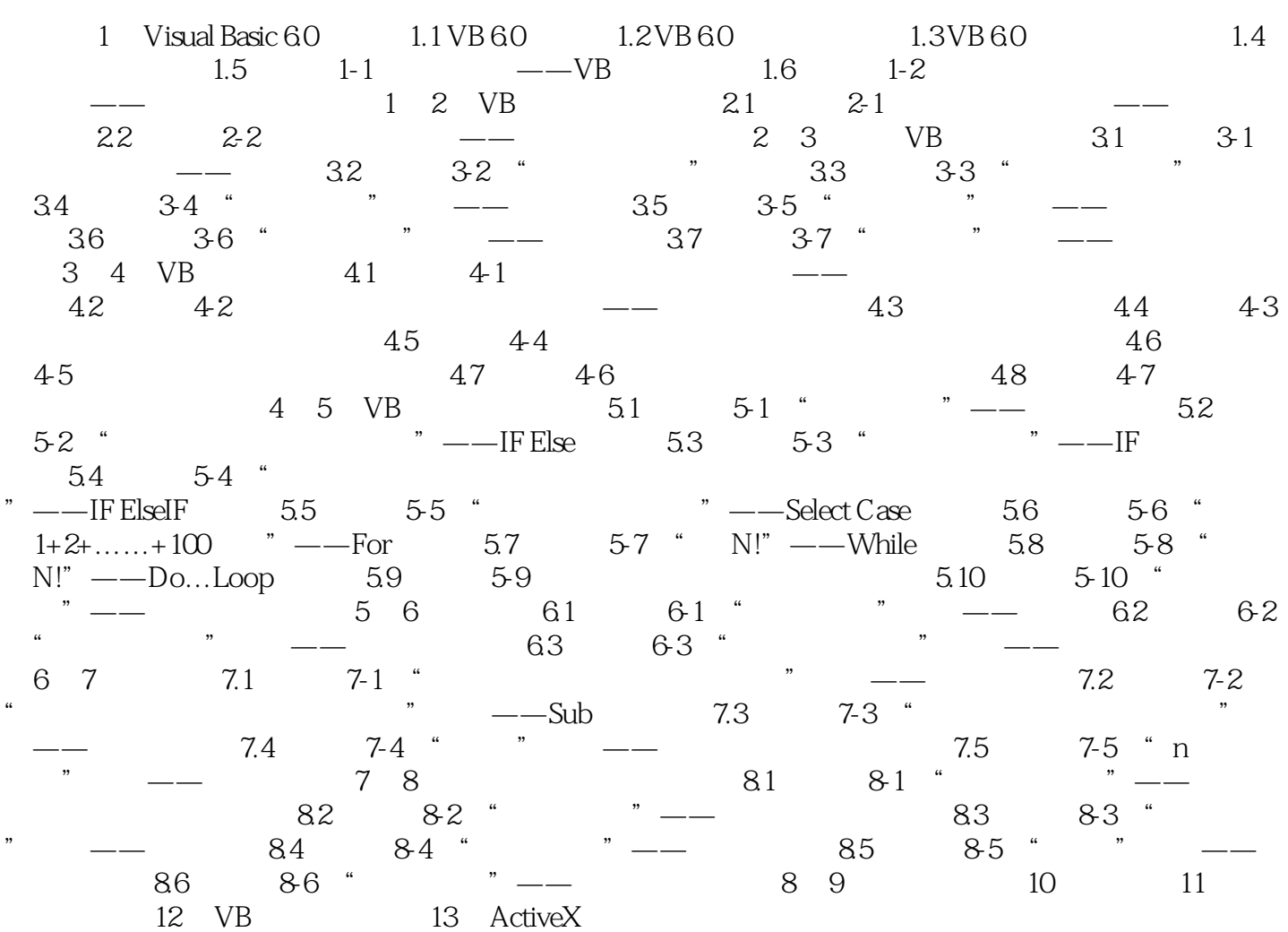

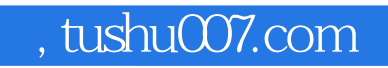

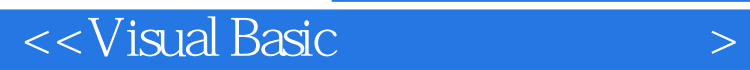

本站所提供下载的PDF图书仅提供预览和简介,请支持正版图书。

更多资源请访问:http://www.tushu007.com